$10.19.2$  U 15 3.9 Related Rates Find : dh. To compute the rate of change of<br>one quantity in terms of the rate  $V = \pi r^2 h$ <br> $V(t) = 9 \pi h(t)$ Example: A cylindrical tank is<br>being filled with water at the<br>rale of 2m3/min. The radius of the<br>rank is 3m. How feet is the huight<br>of the water increasing? Differentiate w.r.t. t  $\frac{dV}{dt} = 9\pi \frac{dh}{dt}$  $2 = 9\pi \frac{dh}{dt}$  $V(t)$ : volume of water  $\mathcal{M}\left(\epsilon\right):$  height  $\eta$  mater  $\frac{dh}{dt} = \boxed{\frac{2}{9}} \frac{m}{m}$  $\mathbb{S}^3$  $Y:3m.$  $dV = 2 m^3$ <br>at min tre S so h is increasing. Given

Example: A 13 ft ladder is resting<br>against a vertical wall. If the<br>boltom of the Ladder is I slipping<br>away from the wall at the rate Find  $\frac{dy}{dt}$  when  $x=5$  ft. of 1 ft/sec, how fast is the top Solution: We know of the "ladder sliding down the"  $X(t) + y(t) = (13)$ away from the wall? Differentiate both sides wirt t y: height of the  $2\times dx + 2ydy = 0$ well<br>well<br> $\frac{1}{x}$ <br> $\frac{13ft}{x}$ <br> $\frac{x: distance}{y+ne$  to from the  
down the  
down the  
down the  
down the  
wall. $dy = -\frac{2x}{y} \cdot \frac{dx}{dt} = -\frac{x}{y}$ When  $x=5$ ,  $5^2+y^2=(13)^2$  $S_0$ ,  $y^2 = (13)^2 - 5^2$ <br> $S_0$ ,  $dy = \sqrt{144} = 12$ <br> $S_0$ ,  $dy = -5$   $f'_0$ ,  $S_0$ ,  $y = \sqrt{144} = 12$ <br> $S_0$ ,  $y = \sqrt{144} = 12$ Given:  $\frac{dx}{dt} = 1 \frac{ft}{sec}$   $\frac{width}{2}$ <br>Lecture 10 Page 2

Example: A 13 ft ladder is resting<br>against a vertical wall. If the We know that  $\cos \theta$ (e) =  $\frac{x(t)}{12}$ of 1 ft/sec, how fast is the angle  $Differential$  13<br>Differentiate both sides writt between the ladder and the ground<br>Changing when the bottom of the<br>Ladder is 5ft away from the<br>wall?  $-sin\theta \cdot \frac{d\theta}{dt} = \frac{1}{15} \frac{dx}{dt} \left(\frac{dx}{dt} - 1\right)$  $\frac{12}{5}$  $\frac{c_0}{dt}$ ,  $\frac{d\theta}{dt} = \frac{-1}{13}sin\theta$ Given:  $\frac{dx}{dt}$ = **Udl** Ual<br>y<br>BATO<br>x<br>gwun To find:  $\frac{d\theta}{dt}$   $\begin{array}{ccc} & \cos\theta & \cos\theta & \cos\theta \\ & & \cos\theta & \cos\theta \\ \cos\theta & \cos\theta & \cos\theta & \cos\theta \end{array}$ ground when x=5 ft.  $\frac{d\theta}{dt} = \frac{-1}{(3.13/13)} =$ 

Example: Car A is travelling west at 50 mi/hy and Cav B is travelling Solution:  $x_{(t)} + y_{(t)}^2 = z_{(t)}^2$ <br>Diff. part sides writer north at 66 mi/hr. They are headed fowards the same intersection. At what rate are the cars approach ing one another when carA Is  $2 \times dx + 2y dy = 2z dz$ 0. 3 mi away from the intersection and CarB is 0.4 ml away from the intersection? \_ 2x(-50) +2y(-60)= 2zdz<br>when  $m^{(e)}x \leftarrow A$  Given: when<br>  $x = 0.3$  8  $y = 0.4$ <br>  $z = \sqrt{(0.3)^2 + (0.4)} = 0.5$  m  $\frac{d\theta}{d\theta} = -50 \frac{mi}{h_{our}}$  $-$  100 (0.3) - 120 (0.4)= 2(0.5) or  $\frac{dy}{dt} = -60$  mi<br> $\frac{du}{d\theta}$  $\frac{d\vec{t}}{dt}$  in  $\frac{d\vec{z}}{dt} = -78 \text{ mi/hour}$ .<br>when  $x = 0.3 \text{ mi}$ ,  $\frac{d\vec{z}}{dt} = -78 \text{ mi/hour}$ . To find

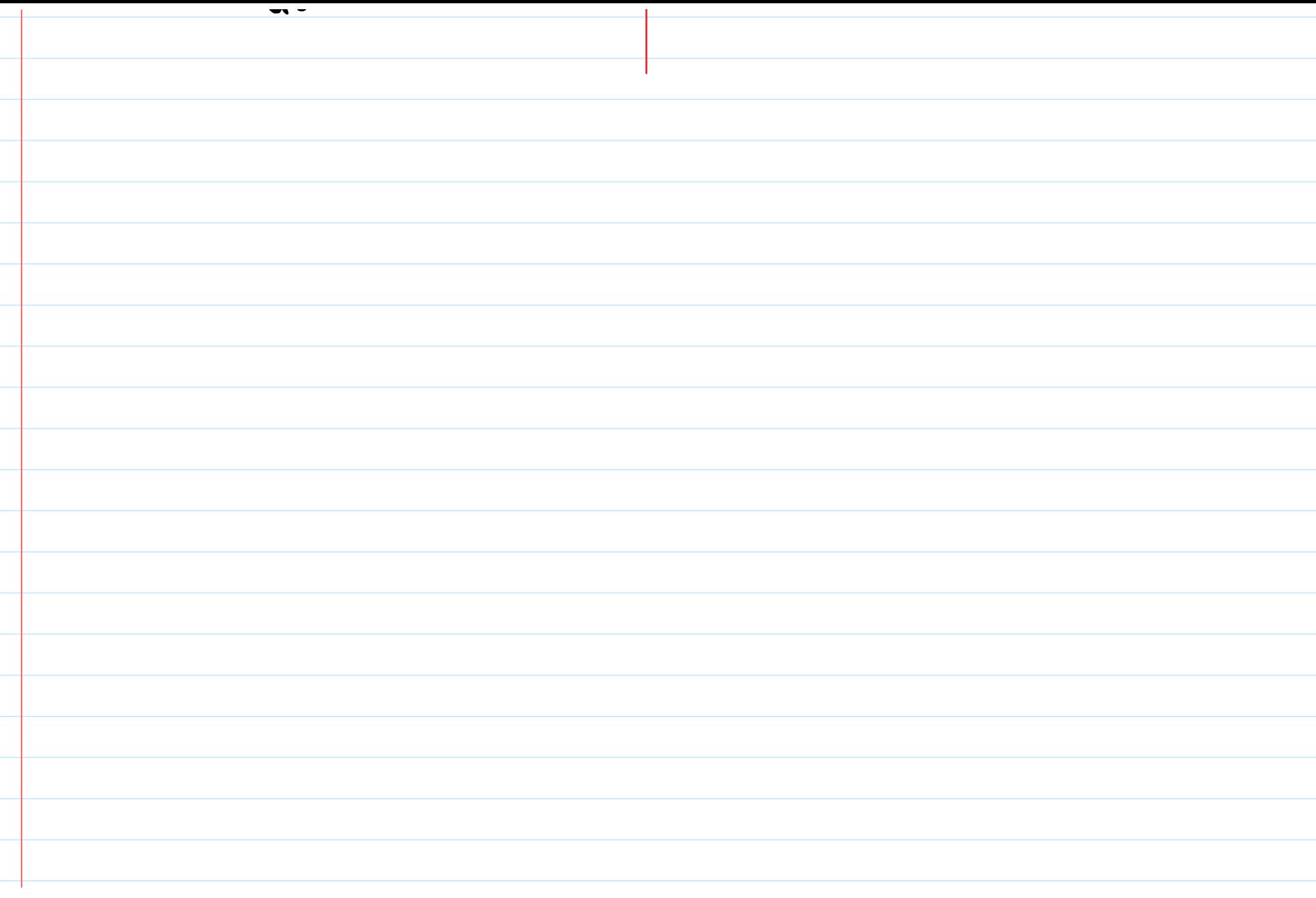

<u>Review:</u> (ii) Point is given in the problem. A. TANGENT UNES Example: Find an equation of the Given a curve Example (i)  $y = x + x^2$  $Xcos(xy) = \sqrt{3}$ at  $(1, \mathbb{F}_{6})$ .  $(ln$   $tan(x+y) = 2x$ To find the equation of any tangent Solution: (i) slope<br>(ii) a point on the line. (i) Slope: If the line is tangent<br>to the given curve at laib),<br>then the slope of line is<br>dy at  $x = a^1$ ,  $y = b$ .

| Example: Find an equation of the<br>tangent line to the graph | cos(xy) - xy sin(xy) = y'               |             |
|---------------------------------------------------------------|-----------------------------------------|-------------|
| $x cos(xy) = \frac{15}{2}$                                    | $x^2 sin(ky)$                           | $-\sqrt{6}$ |
| at $(1, \mathbb{F}_6)$ .                                      | when $x = 1, \mathbb{Y} = \mathbb{Y}_6$ |             |
| at $(1, \mathbb{F}_6)$ .                                      | when $x = 1, \mathbb{Y} = \mathbb{Y}_6$ |             |
| at $(1, \mathbb{F}_6)$ .                                      | When $x = 1, \mathbb{Y} = \mathbb{Y}_6$ |             |
| at $(1, \mathbb{Y}_6)$ .                                      | When $x = 1, \mathbb{Y} = \mathbb{Y}_6$ |             |
| at $(1, \mathbb{Y}_6)$ .                                      | When $x = 1, \mathbb{Y} = \mathbb{Y}_6$ |             |
| at $(1, \mathbb{Y}_6)$ .                                      | When $x = 1, \mathbb{Y} = \mathbb{Y}_6$ |             |
| at $(1, \mathbb{Y}_6)$ .                                      | When $x = 1, \mathbb{Y} = \mathbb{Y}_6$ |             |
| at $(1, \mathbb{Y}_6)$ .                                      | When $x = 1, \mathbb{Y} = \mathbb{Y}_6$ |             |
| at $(1, \mathbb{Y}_6)$ .                                      | When $x = 1, \mathbb{Y} = \mathbb{Y}_6$ |             |
| at $(1, \mathbb{Y}_6)$ .                                      | When $x = 1, \mathbb{Y} = \mathbb{Y}_6$ |             |
| at $(1, \mathbb{Y}_6)$ .                                      | When $x = 1, \mathbb{Y}_6$ .            |             |
| at $(1, \mathbb{Y}_6)$ .                                      |                                         |             |

Example: Find an equation of the  $\frac{de^{-2x}}{dx}$  at  $x=a_1$  y=b. **6R** which passed through  $(-1, 0)$ .  $f(x) = e^{x}$   $g(x) = -2x$ Solution: CAUTION: (-1,0) is  $e^{-2x} = f(g(x))$ NOT on the graph!  $(du)$  $\frac{d}{dx}e^{-x} = f'(q(x)) \cdot g'(x)$ . Solution  $\overline{\phantom{a}}$  (aib) : the  $= e^{9(x)} \cdot 9'(x)$ L is tangent to here<br>L is tangent to  $(-1, 0)$  $= e^{-\zeta x} (-2).$ So, slope of  $Slope of L$ : <u>b-0 = b</u> レ:  $\overline{a}$ -(-1)  $\overline{a+1}$  $\mathcal{S}_0$  ,  $-2e$  $\frac{dy}{dx}$  @  $x=a_1$   $y=b$  $(1)$  $Slope$ 

Snic (a,b) is on the graph of

\n
$$
y = e^{-2x}
$$
\n
$$
b = e^{-2a}
$$
\nSubstitute (ii) in (i)

\n
$$
y = 2e
$$
\n
$$
a + 1 = -2 \text{ or } -1 = a + 1
$$
\n
$$
a + 1 = -2 \text{ or } -1 = a + 1
$$
\n
$$
a = -3/2
$$
\nSupp. (a) 
$$
1 = -2 \cdot e^{-3}
$$

\nSupp. (b) 
$$
e^{-2a} = -2 \cdot e^{-3}
$$

\nLine passes through (1 - 1, 0)

\n
$$
Equation: \quad y = -2e^{3}(x-(-1))
$$
\n
$$
y = -2e^{3}(x+1)
$$

 $B \cdot Co$  NTINUITY Solution in Compute 3 things f(x) is said to be continuous \*  $\ln f(x) = \ln \frac{1}{2}e^{x}$ <br> $x \to 0$   $x \to 0$ <u>x→o</u>  $\ln \frac{f(x)}{x+a} = \lim_{x \to a^+} f(x) = f(a).$ <u>(KSO)</u>  $= \mathbb{I} e^{0} = \mathbb{V}_{2}.$ Example: Let  $f(x) = \int \frac{\pi}{2}e^{x}$ ,  $x \in \mathbb{R}$  $f(x) = \lim_{x \to 0^+} \frac{a^2}{x}$  $\frac{1}{2}$  $\begin{bmatrix} \cos^1 x & 0 < x \times 1 \\ x & 0 & x \times 1 \end{bmatrix}$  $\cos\left(\frac{\pi}{2}\right)=0$  $=\cos^1(\theta) = \frac{\pi}{2}$  $+ cos(\omega) = 1$ (i) Is fcontruious at 0? Justify.  $=$   $\mathbf{V}_{2}$ \*  $f(0) = \frac{1}{2}e^{0}$ Hve (ii) ls f continuous at 1? Justify. Yes, f is continuous at 0 because  $lim_{x\to0^{+}}f(x) = lim_{x\to0^{+}}f(x) = f(0).$